# Package 'eiopaR'

May 31, 2021

Title Access to RFR (Risk-Free Rate) Curves Produced by the EIOPA

Version 0.1.1

Description Provides EIOPA (European Insurance And Occupational Pensions Authority) riskfree rates. Please note that the author of this package is not affiliated with EIOPA. The data is accessed through a REST API available at <https://mehdiechchelh.com/api/>.

License MIT + file LICENSE

Encoding UTF-8

Imports httr, jsonlite, curl,

RoxygenNote 7.1.1

Collate 'const.R' 'api.R' 'eiopaR.R' 'utils.R'

**Suggests** testthat  $(>= 3.0.0)$ 

Config/testthat/edition 3

NeedsCompilation no

Author Mehdi Echchelh [aut, cre]

Maintainer Mehdi Echchelh <mehdi.echel@gmail.com>

Repository CRAN

Date/Publication 2021-05-31 07:20:12 UTC

## R topics documented:

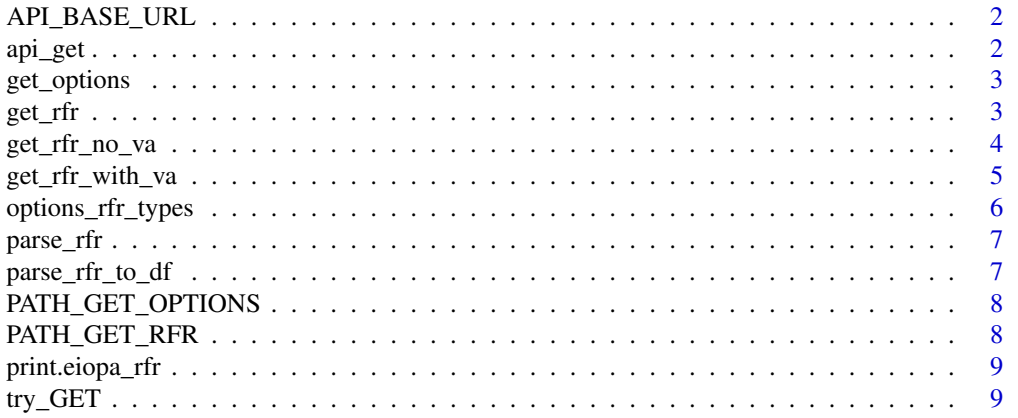

#### <span id="page-1-0"></span>**Index** [11](#page-10-0)

API\_BASE\_URL *Base URL to the API.*

#### Description

Base URL to the API.

#### Usage

API\_BASE\_URL()

#### Value

A string: the base URL to the API.

api\_get *This function is a helper to make get requests to the API.*

#### Description

This function is a helper to make get requests to the API.

#### Usage

```
api_get(path)
```
#### Arguments

path the path to an endpoint of the API

#### Value

A list of class "eiopaR\_api". It has at least the following components:

content the JSON content parsed to a list.

path the path to the requested endpoint.

response the raw response.

<span id="page-2-0"></span>

#### Description

Returns the available options for a specific field.

#### Usage

```
get_options(field)
```
#### Arguments

field a string like "region", "year" or "month"

#### Value

A vector of type "character": the list of the available options for field.

#### Examples

```
## Not run:
get_options("region")
```
## End(Not run)

get\_rfr *Query EIOPA risk-free rate (RFR).*

#### Description

This function query and returns the EIOPA risk-free interest rate term structures from an API.

Note: this function is getting the data from an API. Your IP can be temporary or permanently blocked if too many queries are executed.

For optimal performance, we recommend to limit the number of calls to this function.

EIOPA website : https://www.eiopa.europa.eu/tools-and-data/risk-free-interest-rate-term-structures\_en

#### Usage

```
get_rfr(
  type = options_rfr_types(),
 region,
 year = NULL,month = NULL,format = c("data.frame")
)
```
#### <span id="page-3-0"></span>**Arguments**

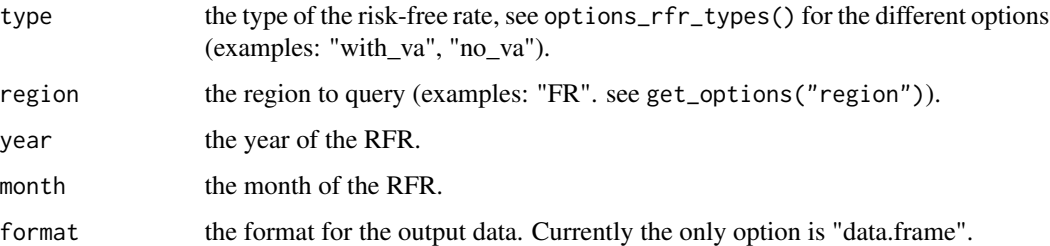

#### Value

A list of class "eiopa\_rfr", with components:

data a data.frame containing the risk-free rate curves.

metadata a data.frame containing metadata about the risk-free rate curves.

#### See Also

get\_rfr\_with\_va, get\_rfr\_no\_va

#### Examples

```
## Not run:
get_rfr("with_va", "FR", 2019, 12)
get_rfr("no_va", "FR", c(2016, 2019), 12)
```
## End(Not run)

get\_rfr\_no\_va *Query EIOPA RFR without volatility adjustment*

#### Description

This function query and returns the EIOPA risk-free interest rate term structures from an API.

Note: this function is getting the data from an API. Your IP can be temporary or permanently blocked if too many queries are executed.

For optimal performance, we recommend to limit the number of calls to this function.

EIOPA website : https://www.eiopa.europa.eu/tools-and-data/risk-free-interest-rate-term-structures\_en

#### Usage

get\_rfr\_no\_va(region, year = NULL, month = NULL, format = c("data.frame"))

#### <span id="page-4-0"></span>Arguments

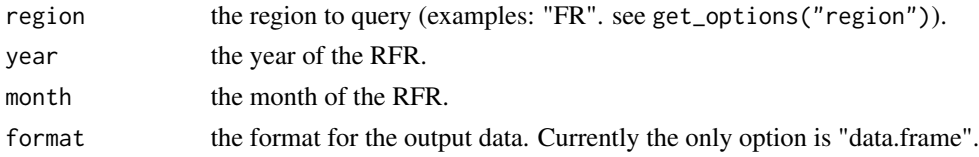

#### Value

A list of class "eiopa\_rfr", with at least the following components:

data a data.frame containing the risk-free rate curves.

metadata a data.frame containing metadata about the risk-free rate curves.

#### See Also

get\_rfr, get\_rfr\_with\_va

#### Examples

```
## Not run:
get_rfr_no_va("FR", 2019, 12)
get_rfr_no_va("BE", 2020, 11)
```
## End(Not run)

get\_rfr\_with\_va *Query EIOPA RFR with volatility adjustment.*

#### Description

This function query and returns the EIOPA risk-free interest rate term structures from an API.

Note: this function is getting the data from an API. Your IP can be temporary or permanently blocked if too many queries are executed.

For optimal performance, we recommend to limit the number of calls to this function. EIOPA website : https://www.eiopa.europa.eu/tools-and-data/risk-free-interest-rate-term-structures\_en

#### Usage

```
get_rfr_with_va(region, year = NULL, month = NULL, format = c("data.frame"))
```
#### Arguments

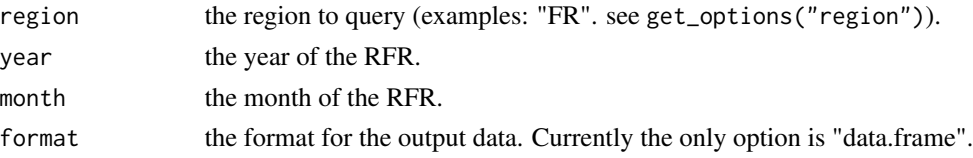

<span id="page-5-0"></span>A list of class "eiopa\_rfr", with components:

data a data.frame containing the risk-free rate curves.

metadata a data.frame containing metadata about the risk-free rate curves.

#### See Also

get\_rfr, get\_rfr\_no\_va

#### Examples

```
## Not run:
get_rfr_with_va("FR", 2019, 12)
get_rfr_with_va("BE", 2020, 11)
## End(Not run)
```
options\_rfr\_types *Available curves*

#### Description

This function returns a list of the available options for the risk-free-rates curves. (see argument "type" for get\_rfr)

#### Usage

options\_rfr\_types()

#### Value

vector of strings: the different options available.

#### See Also

get\_rfr

#### Examples

options\_rfr\_types()

<span id="page-6-0"></span>

#### Description

This function is used to parse data received from the API to various formats.

#### Usage

parse\_rfr(resp, format)

#### Arguments

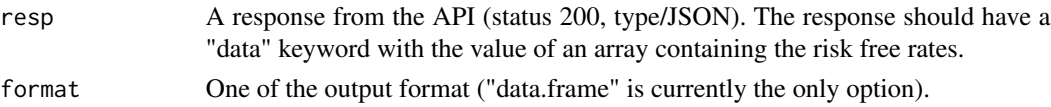

#### Value

A list of class "eiopa\_rfr", with at least the following components:

data a data.frame containing the risk-free rate curves.

metadata a data.frame containing metadata about the risk-free rate curves.

parse\_rfr\_to\_df *Parse the risk free rates API response into a dataframe*

#### Description

This function is used to parse data received from the API into data.frame.

#### Usage

parse\_rfr\_to\_df(resp)

#### Arguments

resp A response from the API (status 200, type/JSON). The response should have a "data" keyword with the value of an array containing the risk free rates.

#### Value

A list of class "eiopa\_rfr", with at least the following components:

data a data.frame containing the risk-free rate curves.

metadata a data.frame containing metadata about the risk-free rate curves.

<span id="page-7-0"></span>PATH\_GET\_OPTIONS *Build path to the options endpoint.*

#### Description

Build path to the options endpoint.

#### Usage

PATH\_GET\_OPTIONS(field)

#### Arguments

field the field name for the endpoint giving the available options

### Value

A string: the path to the options endpoint.

PATH\_GET\_RFR *Build path to the RFR (risk-free rate) endpoint.*

#### Description

Build path to the RFR (risk-free rate) endpoint.

#### Usage

PATH\_GET\_RFR(type, region, params)

#### Arguments

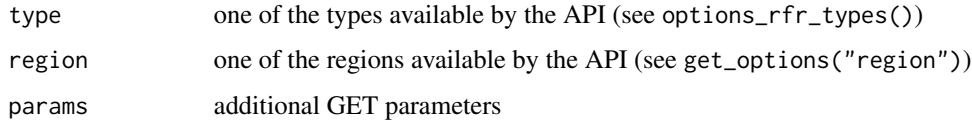

#### Value

A string: the path to the RFR endpoint.

<span id="page-8-0"></span>print.eiopa\_rfr *Print eiopa\_rfr object*

#### Description

Print eiopa\_rfr object in a readable format

#### Usage

```
## S3 method for class 'eiopa_rfr'
print(x, \ldots)
```
#### Arguments

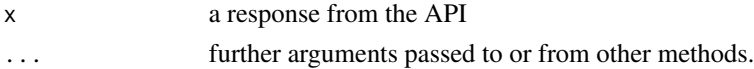

#### Value

An instance of class "eiopa\_rfr". It is a list with at least the following components:

data a data.frame containing the risk-free rate curves.

metadata a data.frame containing metadata about the risk-free rate curves.

#### Examples

```
## Not run:
resp <- get_rfr_with_va("FR", 2019, 11)
print(resp)
```
## End(Not run)

try\_GET *Wrapper for GET requests*

#### Description

Wrapper for GET requests

#### Usage

 $try_GET(x, \ldots)$ 

#### Arguments

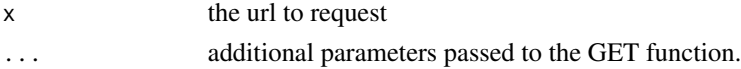

### Value

The result of the GET request.

# <span id="page-10-0"></span>Index

API\_BASE\_URL, [2](#page-1-0) api\_get, [2](#page-1-0) get\_options, [3](#page-2-0) get\_rfr, [3](#page-2-0) get\_rfr\_no\_va, [4](#page-3-0) get\_rfr\_with\_va, [5](#page-4-0) options\_rfr\_types, [6](#page-5-0) parse\_rfr, [7](#page-6-0) parse\_rfr\_to\_df, [7](#page-6-0) PATH\_GET\_OPTIONS, [8](#page-7-0)

try\_GET, [9](#page-8-0)

PATH\_GET\_RFR, [8](#page-7-0) print.eiopa\_rfr, [9](#page-8-0)